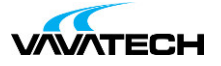

# **Tytuł szkolenia: Community Toolkit MVVM 8.1**

## **Kod szkolenia: CommunityToolkit.MVVM**

#### **Wprowadzenie**

Tworzenie aplikacji WPF MVVM wymaga pisania dużej ilości powtarzalnego kodu (obsługa powiadomień, komend, komunikatów). Poznaj najnowszą wersję biblioteki **Community Toolkit MVVM 8.1**, która umożliwia automatycznie generowanie kodu. Dzięki temu tworzenie aplikacji desktop jest szybkie i przyjemne. Szkolenie z użyciem .NET 7.

## **Adresaci szkolenia**

Szkolenie przeznaczone dla programistów WPF.

# **Cel szkolenia**

#### **Czas i forma szkolenia**

7 godzin (1 dni x 7 godzin), w tym wykłady i warsztaty praktyczne.

### **Plan szkolenia**

- **1. Wprowadzenie**
- Instalacia
- **2. Source generators**
- Wprowadzenie
- ObservableProperty
- RelayCommand
- INotifyPropertyChanged
- **3. ObservableObjects**
- ObservableObject
- ObservableRecipient
- ObservableValidator
- **4. Commands**
- RelayCommand
- RelayCommand<T>
- AsyncRelayCommand
- AsyncRelayCommand<T>
- **5. Wstrzykiwanie zależności**
- Ioc
- **6. Messenger**
- Wysyłanie komunikatu
- Odbieranie [komunik](mailto:biuro@vavatech.pl)[atu](http://www.vavatech.pl)
- Implementacja
- o WeakReferenceMessenger
- o StrongReferenceMessenger